## **Pixie 2**

[Versionsgeschichte interaktiv durchsuchen](https://wiki.oevsv.at) [VisuellWikitext](https://wiki.oevsv.at)

## **[Version vom 21. März 2021, 15:34 Uhr](https://wiki.oevsv.at/w/index.php?title=Pixie_2&oldid=17250) [\(Q](https://wiki.oevsv.at/w/index.php?title=Pixie_2&action=edit&oldid=17250) [uelltext anzeigen](https://wiki.oevsv.at/w/index.php?title=Pixie_2&action=edit&oldid=17250))**

[OE1VMC](https://wiki.oevsv.at/wiki/Benutzer:OE1VMC) ([Diskussion](https://wiki.oevsv.at/w/index.php?title=Benutzer_Diskussion:OE1VMC&action=view) | [Beiträge](https://wiki.oevsv.at/wiki/Spezial:Beitr%C3%A4ge/OE1VMC)) [Markierung:](https://wiki.oevsv.at/wiki/Spezial:Markierungen) [Visuelle Bearbeitung](https://wiki.oevsv.at/w/index.php?title=Project:VisualEditor&action=view) [← Zum vorherigen Versionsunterschied](https://wiki.oevsv.at/w/index.php?title=Pixie_2&diff=prev&oldid=17250) **[Aktuelle Version vom 9. November 2023,](https://wiki.oevsv.at/w/index.php?title=Pixie_2&oldid=21591)  [08:53 Uhr](https://wiki.oevsv.at/w/index.php?title=Pixie_2&oldid=21591) [\(Quelltext anzeigen\)](https://wiki.oevsv.at/w/index.php?title=Pixie_2&action=edit)** [OE1VMC](https://wiki.oevsv.at/wiki/Benutzer:OE1VMC) [\(Diskussion](https://wiki.oevsv.at/w/index.php?title=Benutzer_Diskussion:OE1VMC&action=view) | [Beiträge\)](https://wiki.oevsv.at/wiki/Spezial:Beitr%C3%A4ge/OE1VMC) K [Markierung](https://wiki.oevsv.at/wiki/Spezial:Markierungen): [Visuelle Bearbeitung](https://wiki.oevsv.at/w/index.php?title=Project:VisualEditor&action=view)

(Eine dazwischenliegende Version desselben Benutzers wird nicht angezeigt)

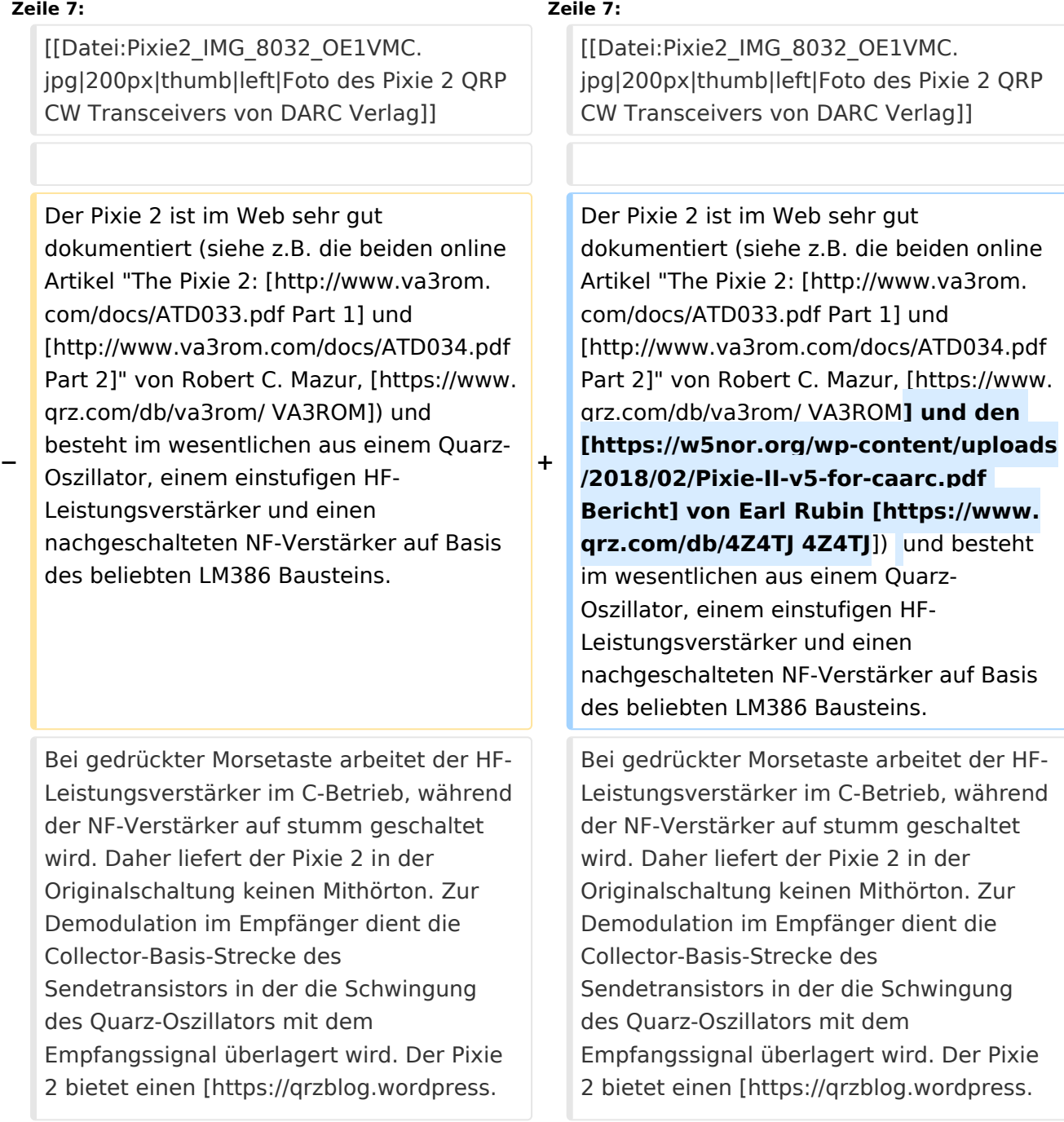

com/2016/12/04/the-pixie-2-afternoon großen Spaßfaktor] und ist eine [http://la3za.blogspot.co.at/search /label/Pixie2 Spielwiese für kreative Schaltungstechnik]. Siehe auch [http://www.amateurradio.com/so-youwant-to-play-with-a-pixie/ einige Pixie Varianten] und Infos auf der [https://www. oe1gpa.at/pixie.htm OE1GPA Webseite]

com/2016/12/04/the-pixie-2-afternoon großen Spaßfaktor] und ist eine [http://la3za.blogspot.co.at/search /label/Pixie2 Spielwiese für kreative Schaltungstechnik]. Siehe auch [http://www.amateurradio.com/so-youwant-to-play-with-a-pixie/ einige Pixie Varianten] und Infos auf der [https://www. oe1gpa.at/pixie.htm OE1GPA Webseite]

Siehe auch [[CW-QRP]] Siehe auch [[CW-QRP]]

## Aktuelle Version vom 9. November 2023, 08:53 Uhr

Ein besonders minimalistischer CW QRP Transceiver ist der sog. [Pixie 2,](http://www.circuitswamp.org/projects/pixie2.html) der als einfacher Bausatz in vielen verschiedenen Varianten bezogen werden kann (z.B. auf [eBay,](https://www.ebay.at/sch/i.html?_from=R40&_trksid=p2334524.m570.l1313&_nkw=Pixie+2+CW&_sacat=0&LH_TitleDesc=0&_osacat=0&_odkw=Pixie+2) u.v.m.).

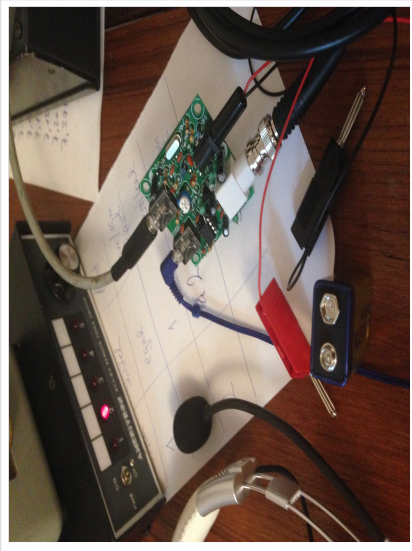

Foto des Pixie 2 QRP CW Transceivers von DARC Verlag

Der Pixie 2 ist im Web sehr gut dokumentiert (siehe z.B. die beiden online Artikel "The Pixie 2: [Part 1](http://www.va3rom.com/docs/ATD033.pdf) und [Part 2](http://www.va3rom.com/docs/ATD034.pdf)" von Robert C. Mazur, [VA3ROM](https://www.qrz.com/db/va3rom/) und den [Bericht](https://w5nor.org/wp-content/uploads/2018/02/Pixie-II-v5-for-caarc.pdf) von Earl Rubin [4Z4TJ](https://www.qrz.com/db/4Z4TJ)) und besteht im wesentlichen aus einem Quarz-Oszillator, einem einstufigen HF-Leistungsverstärker und einen nachgeschalteten NF-Verstärker auf Basis des beliebten LM386 Bausteins. Bei gedrückter Morsetaste arbeitet der HF-Leistungsverstärker im C-Betrieb, während der NF-Verstärker auf stumm geschaltet wird. Daher liefert der Pixie 2 in der Originalschaltung keinen Mithörton. Zur Demodulation im Empfänger dient die Collector-Basis-Strecke des Sendetransistors in der die Schwingung des Quarz-Oszillators mit dem Empfangssignal überlagert wird. Der Pixie 2 bietet einen [großen Spaßfaktor](https://qrzblog.wordpress.com/2016/12/04/the-pixie-2-afternoon) und ist eine [Spielwiese für kreative](http://la3za.blogspot.co.at/search/label/Pixie2)  [Schaltungstechnik.](http://la3za.blogspot.co.at/search/label/Pixie2) Siehe auch [einige Pixie Varianten](http://www.amateurradio.com/so-you-want-to-play-with-a-pixie/) und Infos auf der [OE1GPA Webseite](https://www.oe1gpa.at/pixie.htm)

## Siehe auch [CW-QRP](https://wiki.oevsv.at/wiki/CW-QRP)